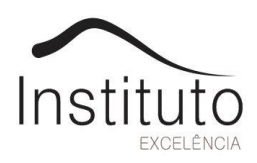

# **CONCURSO PÚBLICO DE PROVAS 003/2017**

# **PREFEITURA DO MUNICÍPIO DE PIRACICABA-SP**

# **MONITOR DE INFORMÁTICA**

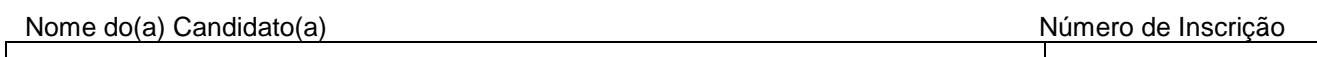

Este caderno de questões está assim constituído: DISCIPLINAS Nº QUESTOES Língua Portuguesa

Matemática Conhecimentos Pedagógicos/legislação Conhecimentos Específicos Total de questões  $\vert$  50

# INSTRUÇÕES AO CANDIDATO (A):

- Confira devidamente o material (CARTÃO DE RESPOSTA e CADERNO DE QUESTÕES); se houver falha, solicite a presença do fiscal.
- Confira seus dados no CARTÃO DE RESPOSTAS: NOME, Nº de INSCRIÇÃO e CARGO. ASSINE no espaço indicado na frente do cartão.
- O CARTÃO DE RESPOSTAS deverá ser preenchido de caneta esferográfica, azul ou preta, ponta grossa, sem rasuras e apenas uma ÚNICA alternativa poderá ser marcada em cada questão, preenchendo totalmente o espaço, e não apenas "x".
- Não amasse nem dobre o CARTÃO DE RESPOSTAS; evite usar borracha. É vedada a substituição do CARTÃO DE RESPOSTAS decorrente de erro cometido por candidato.
- Durante a prova, não é permitida a comunicação entre candidatos nem a utilização de máquinas calculadora e/ou similares, livros, anotações, réguas de cálculo, impressos ou qualquer outro material de consulta.
- O tempo de duração da prova será de até 03 (três) horas. O candidato somente poderá retirar-se definitivamente do recinto de realização da prova após 1 (uma) hora, contada do seu efetivo início.
- Ao final dos trabalhos, DEVOLVA ao Fiscal de Sala o CADERNO DE PROVA e o CARTÃO DE RESPOSTAS devidamente preenchido e assinado.
- Os três últimos candidatos de cada sala de prova deverão permanecer no recinto, a fim de acompanhar os fiscais para o lacre dos envelopes, quando, então, poderão retirar-se do local, simultaneamente, depois de concluído.
- APÓS TÉRMINO DA PROVA, PROIBIDO A PERMANÊNCIA NAS DEPENDÊNCIAS DA ESCOLA. USO DOS BANHEIROS SOMENTE ANTES E DURANTE A PROVA.

Destaque aqui:

#### - - - - - - - - - - - - - - - - - - - - - - - - - - - - - - - - - - - - - - - - - - - - - - - - - - - - - - - - - - - - - - - - - - - - - - - - - - - - - - - - PREFEITURA MUNICIPAL PIRACICABA/SP – MONITOR DE INFORMÁTICA

Marque aqui as suas respostas:

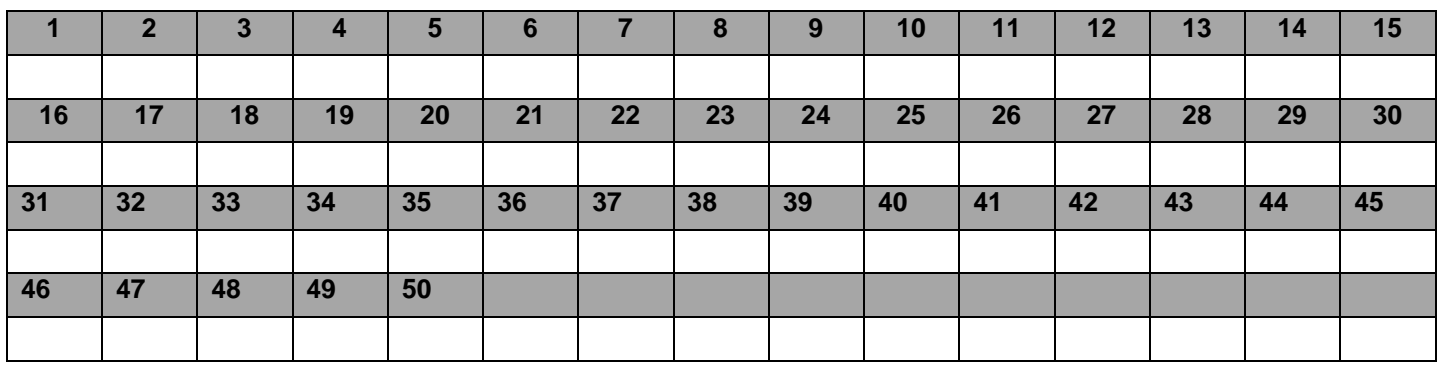

#### **Língua Portuguesa**

**1) Quando o assunto é Pontuação, em Língua Portuguesa, empregamos o ponto e vírgula para omitir o verbo e não repeti-lo, como no exemplo: Maria prefere gatos; eu, cães. E também para separar termos e expressões coordenadas independentes. Indique abaixo a resposta certa que apresenta um exemplo CORRETO da aplicação dessa regra do uso do ponto e vírgula.**

a) Eu fui ao mercado; e depois voltei para casa; eles foram ao mercado; e, depois; foram à pizzaria;

b) Eu fui ao mercado e depois voltei para casa; eles foram ao mercado e depois foram à pizzaria.

c) Eu; fui ao mercado e, depois voltei para casa; eles; foram ao mercado e, depois, foram à pizzaria.

d) Nenhuma das alternativas.

**2) Em relação ao uso do acento indicativo de crase, em Língua Portuguesa, a frase: De a notícia à mulher. Está correta. Indique abaixo a resposta certa que apresenta a explicação CORRETA, de acordo com as regras do uso gramatical da Língua Portuguesa.** 

a) A preposição a, exigida pelo verbo dar se junta com o artigo a, da palavra mulher, formando, dessa forma a crase.

b) A preposição a, exigida pelo substantivo dar, se junta com o adjetivo a, da palavra mulher, formando, dessa forma a crase.

c) Nessa frase, acima citada, no enunciado, o uso da crase está incorreto.

d) Nenhuma das alternativas**.**

**3) Concordância nominal é a concordância estabelecida entre o substantivo e as palavras ligadas a ele. E as palavras ligadas ao substantivo, dessa forma, concordam em gênero e número com ele. Em relação às regras para a utilização CORRETA da concordância nominal, indique abaixo o exemplo correto da aplicação dessa regra.**

a) Mulher alta, mulheres altas; homem alto, homens altos.

b) Mulher alta, mulheres alta; homens alto, homem altos.

c) Mulher alta, mulheres altas; homem altos, homens altos.

d) Nenhuma das alternativas**.**

**4) Em relação ao assunto: Regência verbal, assistir, na acepção de estar presente, rege a preposição A. Indique abaixo a resposta CORRETA que apresenta um exemplo da aplicação dessa regra explicada acima.**

a) Assisti ao encontro dos dois. Assisti ao programa de domingo.

b) Assisti o encontro dos dois. Assisti o programa de domingo.

c) Acisti o programa dos dois. Acisti o programa de domingo.

d) Nenhuma das alternativas.

**5) Quando o assunto é a colocação do pronome oblíquo o que determina a posição correta do pronome oblíquo é o bom som, ou eufonia. Há três posições que o pronome oblíquo átono pode ocupar em relação ao verbo. Indique abaixo a resposta CORRETA que apresenta esses três casos: depois, antes, no meio do verbo.**

a) Próclise, ênclise e meiócllise.

- b) Ênclise, próclise e mesóclise.
- c) Oxítona, paroxítona e proparoxítona.
- d) Nenhuma das alternativas.

**6) Uma das figuras de linguagem de nossa Língua Portuguesa é a do uso do sentido figurado, quando seu uso está tão generalizado que a podemos considerar uma espécie de metáfora degastada. O nome dessa figura de linguagem é catacrese. Indique abaixo a resposta CORRETA que contém exemplos de catacrese.**

a) voz torta, cheiro da lua, gosto das palavras, sabor de sol.

b) asa da xícara, pé da mesa, céu da boca, batata da perna.

c) brrr, zzzzz, plim-plim, au-au, piu-piu, pocotó, pocotó.

d) Nenhuma das alternativas**.**

**7) A forma como o verbo se relaciona com seu sujeito no que tange à atividade ou passividade, é chamada em Língua Portuguesa de vozes verbais. São três as vozes verbais: voz, passiva, ativa e reflexiva. Indique abaixo a resposta CORRETA que apresenta a definição de voz passiva.**

a) Quando o sujeito recebe a ação e a pratica, ao mesmo tempo.

b) Quando o sujeito pratica a ação ensejada pelo verbo.

c) Quando o sujeito recebe a ação expressada pelo verbo.

d) Nenhuma das alternativas.

- **8) Sabe-se que o Soneto é um estilo poético que se encaixa no gênero textual poema, sobre sua estrutura é CORRETO afirmar que:**
	- a) É composto por três tercetos e um quarteto.
	- b) É composto por dois tercetos e três quartetos.
	- c) É composto por dois tercetos e dois quartetos.

d) Nenhuma das alternativas.

**9) Leia o seguinte período e assinale a opção INCORRETA.**

### **"O caçador percebeu que a noite chegou."**

a) É um período composto por duas orações que estabelecem uma ligação de subordinação, sendo assim uma oração depende da outra para fazer sentido.

b) É um período composto por subordinação e a expressão "que a noite chegou" exerce o papel de objeto direto.

c) É um período composto por uma oração, sendo assim recebe o nome de oração coordenada.

d) Nenhuma das alternativas.

#### **10) Assinale a opção que corresponde o uso de ORRETO de "a" e "há".**

a) A quatro anos terminei a faculdade.

- b) Estamos há dois dias de ver nossos amigos.
- c) Há dois meses eu ainda era casado.
- d) Nenhuma das alternativas.

#### **Matemática**

- **11) João descobre uma relação entre o produto das raízes negativas de uma equação com o local exato de onde a trajetória termina, projetil lançado com uma**  trajetória representada por:  $x^4 - 11x^2 + 18 = 0$ . **Determine o resultado do produto das raizes negativas desta:**
	- a)  $-3\sqrt{2}$
	- $b) -3$
	- c)  $3\sqrt{2}$
	- d) Nenhuma das alternativas

**12)** Se  $x + \frac{1}{x}$  $\frac{1}{\mathrm{x}}$  = 10 então  $\mathrm{x}^2 + \frac{1}{\mathrm{x}^2}$ **é igual a:**

- a) 98
- 
- b) 100
- c) 90
- d) Nenhuma das alternativas.

#### **13) Qual o valor de x na figura:**

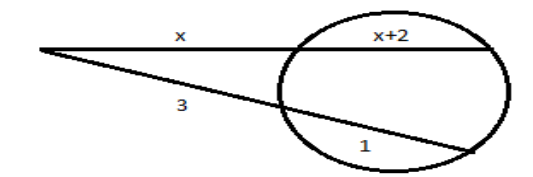

- a) -3
- b) 2
- c) 3

d) Nenhuma das alternativas.

**14) Resolva o sistema de equação onde as equações são:**   $25^x.125^y = \frac{1}{25}$  $\frac{1}{25}$  **e**  $9^x. 27^{2y} = 3$  **e** assinale a alternativa

**que represente o resultado de x.y:**

- a) -5/2
- b)  $1$
- c) -3/2

d) Nenhuma das alternativas.

- **15) Qual é o montante produzido por R\$30000,00 aplicado em regime de juros composto a 4%ao mês durante 2 meses?**
	- a) R\$32499,00
	- b) R\$32448,00
	- c) R\$32598,00
	- d) Nenhumas das alternativas.

# **16) Julgue verdadeiro ou falso:**

( )Uma função é bijetora se for sobrejetora e injetora, simultaneamente.

( )Dadas duas funções f e g, pode se obter uma nova função que se representa por f o g e se chama função composta de f com g.

( )Uma função é par se para qualquer termo da função  $F(-x)=F(x)$ .

a) F - F - V

- $b) V V V$
- c) V V F

d) Nenhuma das alternativas.

#### **17) Simplifique a equação:**   $\frac{3-y^3}{x-y} - \frac{x^3+y^3}{x+y}$  $\frac{xy}{x+y}$ :

- a) 2xy
- b)  $\frac{2}{x}$
- 

c) x+y

d)Nenhuma das alternativas.

#### **18) Na construção de um edifício foram contratados X empregados para trabalhar**

**diretamente na obra, sendo assim os funcionários encerrariam a construção em um tempo Y, a relação entre contratados e tempo de encerramento da obra se refere a grandezas:**

a) Inversamente proporcionais, ou seja, quanto maior o numero de contratados menor será o tempo para encerrar o serviço.

b) Diretamente proporcionais, ou seja, quanto maior o numero de contratados maior será o tempo para se encerrar o serviço.

c) Não é possível relacionar tempo com quantidade de trabalhadores.

d) Nenhuma das alternativas**.**

- **19) Ana e Marcelo possuem um montante ,sendo que Ana possui R\$ 2975.00 e Marcelo R\$ 2308.00.Analise as afirmativas abaixo relacionando V (verdadeiro) e F(falso):**
	- ( )Ana e Marcelo possuem um montante de R\$ 5.283.00.
	- ( )Ana tem R\$ 667,00 a mais que Marcelo.
	- ( )Ana possui Ana possui R\$ 669,00 a mais que Marcelo.
	- ( )Marcelo possui R\$ 669,00 a menos que Ana.

#### **Assinale a alternativa que apresenta a sequência CORRETA:**

- a) V, V, F, V.
- b) F, V, F, F.
- c) V, V, F, F.
- d) Nenhuma das alternativas.
- **20) Encontre o resultado da seguinte expressão numérica: 30x[40÷(3x6+2)+25]:**
	- a) 170
	- b) 270
	- c) 252
	- d) Nenhuma das alternativas.

# **Conhecimentos Pedagógicos/legislação**

**21) A educação inclusiva constitui um paradigma educacional fundamentado na concepção de direitos humanos, que conjuga igualdade e diferença como valores indissociáveis, e que avança em relação à ideia de equidade formal ao contextualizar as circunstâncias históricas da produção da exclusão dentro e fora da escola. Assinale a alternativa INCORRETA, em relação ao histórico da educação inclusiva;**

a) Em 2005 a Secretaria Especial dos Direitos Humanos, os Ministérios da Educação e da Justiça, juntamente com a Organização das Nações Unidas para a Educação, a Ciência e a Cultura – UNESCO, lançam o Plano Nacional de Educação em Direitos Humanos, que objetiva, dentre as suas ações, contemplar, no currículo da educação básica, temáticas relativas às pessoas com deficiência.

b) Em 2007, é lançado o Plano de Desenvolvimento da Educação – PDE, reafirmado pela Agenda Social, tendo como eixos a formação de professores para a educação especial, a implantação de salas de recursos multifuncionais, a acessibilidade arquitetônica dos prédios escolares, acesso e a permanência das pessoas com deficiência na educação superior e o monitoramento do acesso à escola dos favorecidos pelo Beneficio de Prestação Continuada.

c) A Convenção sobre os Direitos das Pessoas com Deficiência, aprovada pela ONU em 2006 e ratificada com força de Emenda Constitucional por meio do Decreto Legislativo n°186/2008 e do Decreto Executivo n°6949/2009, estabelece que apenas os Municípios devam assegurar um sistema de educação inclusiva em todos os níveis de ensino, em ambientes que maximizem o desenvolvimento acadêmico e social compatível com a meta da plena participação e inclusão. d)Nenhuma das alternativas.

**22) Planejamento escolar é uma tomada de decisão sistematizada, racionalmente organizada sobre a educação, o educando, o ensino, o educador, as matérias, as disciplinas, os conteúdos, os métodos e técnicas de ensino, a organização administrativa da escola e sobre a comunidade escolar. Sobre o planejamento assinale V(verdadeiro) e F(falso).**

( ) O planejamento global da escola corresponde às ações sobre o funcionamento administrativo e pedagógico da escola; para tanto, este planejamento necessita da participação em conjunto da comunidade escolar.

( ) O planejamento curricular é a organização da dinâmica escolar. É um instrumento que sistematiza as ações escolares do espaço físico às avaliações da aprendizagem.

( ) O planejamento de ensino organiza ações referentes ao trabalho na sala de aula.

**Assinale a alternativa que apresenta a sequência CORRETA:**

a)V, V, F. b)F, F, V. c)V, F, V.

d)Nenhuma das alternativas.

#### **23) Os objetivos educacionais orientam a tomada de decisão no planejamento, porque são proposições que expressam com clareza e objetividade a aprendizagem que se espera do aluno. Assinale a alternativa INCORRETA sobre objetivos gerais que orientam a prática dos professores:**

a) A educação escolar deve possibilitar a compreensão do mundo e os conteúdos de ensino; instrumentalizar culturalmente os professores e os alunos para o exercício consciente da cidadania.

b) A escola deve garantir o acesso e a qualidade do ensino a todos, garantindo o desenvolvimento das capacidades físicas, mentais, emocionais dos professores e alunos.

c)A educação escolar deve formar a capacidade critica e criativa dos conteúdos das matérias de ensino. Sob a responsabilidade do professor os alunos desenvolverão o raciocínio investigativo e de reflexão.

d)Nenhuma das alternativas.

#### **24) A ética do trabalho docente se articula em dimensões, analise as afirmativas abaixo referente a essas dimensões:**

I- Dimensão técnica, diz respeito ao domínio dos saberes (conteúdos e técnicas) necessários para a intervenção em sua área e à habilidade de construí-los e reconstruí-los com os alunos.

II-Dimensão política diz respeito a uma ordenação das sensações.

III- Dimensão estética, diz respeito à presença da sensibilidade na relação pedagógica e sua orientação numa perspectiva criadora.

IV- Dimensão política, diz respeito à participação na construção coletiva da sociedade e ao exercício de direitos e deveres.

V-Dimensão estética diz respeito à realização de uma ação, a uma forma de fazer algo, a um ofício.

# **Estão CORRETAS as afirmativas:**

a)Apenas I,III,IV,V.

b)Apenas I, III,IV.

c)Apenas II, V.

d)Nenhuma das alternativas.

**25) A avaliação deve ter como finalidade a orientação da aprendizagem, a autonomia dos aprendizes em** 

#### **relação à mesma e a verificação das competências adquiridas.Com relação a avaliação educacional é CORRETO afirmar:**

a) É parte fundamental do processo educativo que se não estivesse inserida nele seria incompleto ou sem sentido.

b) É considerada restrita ao julgamento sobre sucessos ou fracassos do aluno.

c) Ás vezes precisará contar com uma variedade de recursos, fontes, dados e informações. d)Nenhuma das alternativas.

# **Conhecimentos específicos**

**26) Sobre as formulas e funções do Excel, analise os itens a seguir referentes a função PROCV:**

I- Para criar a sintaxe da função é necessário informar o valor de pesquisa;

II-Para criar a sintaxe da função é necessário informar o número da coluna no intervalo que contém o valor de retorno;

III-Para se obter uma correspondência exata, é necessário especificar o valor FALSO ao final da sintaxe.

# **Estão CORRETOS:**

a) Somente os itens I e II;

b) Somente os itens II e III;

c)Todos os itens;

d) Nenhuma das alternativas**.**

### **27) Referente a função SOMASE muito utilizada no Excel, assinale a alternativa CORRETA:**

a) A função SOMASE é utilizada somente para soma de valores negativos em um intervalo especifico;

b) A função SOMASE retorna valores incorretos quando utilizada para corresponder cadeias de caracteres com mais de 200 caracteres;

c) O primeiro argumento utilizado na sintaxe da função SOMASE são os critérios na forma de um número, expressão, referência de célula, texto ou função que define quais células serão adicionadas;

d) Nenhuma das alternativas.

**28) Os arquivos compactados ou zipados ocupam menos espaço de armazenamento e podem ser transferidos para outros computadores mais rapidamente. Sobre a utilização de arquivos zipados no Windows, assinale a alternativa CORRETA:**

a) Para adicionar arquivos ou pastas para uma pasta zipada criada anteriormente, é necessário primeiro zipar os arquivos ou pastas que serão adicionados;

b) Arquivos criptografados podem ser adicionados a uma pasta zipada e descompactados sem serem descriptografados;

c) É possível zipar um arquivo ou uma pasta no Windows clicando com o botão direito do mouse sobre o arquivo ou pasta, e selecionando (Enviar para) e depois (Pasta compactada);

d) Nenhuma das alternativas.

# **29) Sobres os diferentes tipos de dispositivos de armazenamento removíveis, analise os itens a seguir:**

I - O DVD+R é uma mídia regravável e pode ser utilizada mais de uma vez para gravação de arquivos;

II - O DVD+RW é uma mídia regravável e pode ser utilizada mais de uma vez para gravação de arquivos; III - O Pendrive é uma mídia de armazenamento que utiliza

# memória Flash;

**Estão CORRETOS:**

a)Somente os itens I e II;

b)Somente os itens II e III;

- c)Todos os itens;
- d)Nenhuma das alternativas.
- **30) A análise combinatória surge com frequência em problemas teóricos e práticos ligados aos computadores. Desta forma assinale a alternativa que se refere a quantos anagramas são possíveis formar com a palavra MONITOR:**

a) 5.040;

b) 2.520;

- c) 720;
- d) Nenhuma das alternativas.
- **31) Henrique precisa comprar um computador, a loja em que ele está possui 2 marcas de computadores diferentes com HD de: 256 GB, 512GB, 1024GB e 2048GB. Quantas opções de escolha Henrique possui?**

a) 8;

b) 12;

c) 16;

- d) Nenhuma das alternativas.
- **32) Assinale a alternativa que se refere ao atalho utilizado para criar um novo e-mail no Outlook:**

a) Ctrl+Shift+M;

b) Ctrl+Shift+N;

- c) Alt+S
- d) Nenhuma das alternativas.
- **33) Assinale a alternativa no Microsoft Windows 8, que se refere ao atalho de teclado a ser utilizado para abrir automaticamente o campo de pesquisa para pesquisar arquivos:**
	- a) Tecla do Windows + F;
	- b) Tecla do Windows + Ctrl +Tab;
	- c) Tecla do Windows + K;
	- d) Nenhuma das alternativas**.**
- **34) Na utilização do navegador Chrome é possível gerenciar os avisos sobre sites não confiáveis. Sobre tais avisos e seus significados analise os itens a seguir:**

I - Aviso: Site enganoso à frente.

Significado: O site que você está tentando visitar pode ser um site de phishing;

II - Aviso: O site a seguir contém malware.

Significado: É possível que o site que você esteja tentando visitar tente instalar um software malicioso no seu computador;

III - Aviso: O site a seguir contém programas prejudiciais.

Significado: O site que você está tentando visitar pode tentar enganar você para que instale programas que causam problemas durante sua navegação on-line.

# **Estão CORRETOS:**

- a) Somente os itens I e II;
- b) Somente os itens II e III;
- c) Todos os itens;
- d) Nenhuma das alternativas.

# **35) Assinale a alternativa que se refere a probabilidade de se lançar 4 moedas ao mesmo tempo e todas caírem com a mesma face voltada para cima:**

a) 21%

- b) 19,3%
- c) 12,5%
- d) Nenhuma das alternativas.

**36) Em uma aplicação WEB é possível, cadastrar informações em um banco de dados e interagir com eles de muitas outras formas através de relatórios ou processos automatizados. Sendo Protocolo HTTP, um protocolo que os clientes e os servidores usam para se comunicar. Essa comunicação é baseada em requisições (request) e respostas (responses). Identifique a resposta CORRETA sobre os elementos dessa comunicação referente ao conteúdo de uma resposta:**

a) Método HTTP; Página que será acessada; Parâmetros do formulário.

b) Código de status (informa se a solicitação foi realizada com sucesso ou não); Tipo de Conteúdo (HTML, figuras, textos, etc); Conteúdo (HTML real, imagem, etc).

c) Solicitação e resposta; Páginas Dinâmicas ; Armazenar dados no servidor.

d) Nenhuma das alternativas**.** 

**37) Ainda em relação as aplicações web, analise as afirmativas abaixo sobre Métodos HTTP:**

I - GET - Solicita ao servidor um recurso chamado de solicitação URl. Este é o método padrão, pois é a forma como o browser chama o servidor quando digita-se uma URL para que ele a recupere.

II - POST - Contém um corpo nos quais seus parâmetros de solicitação já são codificados. O mais frequente uso desse método é na submissão de formulários.

III - OPTIONS - o servidor apenas retoma a linha de resposta e os cabeçalhos de resposta.

IV - PUT - Esse método permite o envio de arquivos par ao servidor Web.

V - DELETE - Permite a exclusão de documentos dentro do servidor Web.

VI - HEAD - É possível fazer uma consulta de quais comandos estão disponíveis para um determinado usuário.

VII - TRACE - Permite depurar as requisições, devolvendo o cabeçalho de um documento.

**Estão CORRETAS as afirmativas**:

a)II, III. V, VI. b)I, III, IV, VI, VII. c)I, II, IV, VI, VII. d)Nenhuma das alternativas.

**38) Sobre tipos de protocolos em aplicações web assinale a alternativa CORRETA sobre o protocolo**  *SMTP* **( Simple Message Transfer Protocol):**

a) Fornece os comandos necessários para envio de mensagens a um servidor de e-mail.

b) Permite que um cliente acesse e manipule mensagens de correio eletrônico disponíveis em um servidor.

c) É muito utilizado para transmissão (upload e download) de arquivos para um servidor.

- d) Nenhuma das alternativas.
- **39) A teoria da probabilidade permite que se calcule a chance de ocorrência de um número em um experimento aleatório. Sobre experimento aleatório é CORRETO afirmar:**

a) É o experimento do conjunto de todos os resultados possíveis. A letra que representa o espaço amostral, é S. b) É aquele experimento que quando repetido em iguais condições, podem fornecer resultados diferentes, ou seja, são resultados explicados ao acaso.

c) Dizemos que um experimento aleatório é equiprovável quando seus eventos elementares têm probabilidades iguais de ocorrência.

d)Nenhuma das alternativas.

**40) Proposição: É uma sentença declarativa, seja ela expressa de forma afirmativa ou negativa, na qual podemos atribuir um valor lógico "V" (verdadeiro) ou "F"(falso). Uma proposição também pode ser expressa por símbolos. Sendo assim alguns princípios regem as Proposições: Analise os itens abaixo:**

I- Princípio da Identidade: Uma proposição Verdadeira é Verdadeira, e uma proposição Falsa é Falsa

II - Princípio do Terceiro Excluído: Uma proposição ou é verdadeira ou falsa não existindo uma terceira possibilidade.

III - Princípio da Não-Contradição: Uma proposição não pode ser verdadeira e falsa simultaneamente.

# **Estão CORRETOS os itens:**

a) Somente os itens I, III.

b) Todos os itens.

c) Somente os itens II,III.

d) Nenhuma das alternativas.

# **41) Assinale a alternativa CORRETA que define Tautologia:**

a) É uma proposição cujo valor lógico é sempre verdadeiro.

b) É uma proposição cujo valor lógico é sempre falso.

c) É uma proposição considerada indeterminada.

d) Nenhuma das alternativas.

**42) As Regras para mensagens do Outlook são poderosas ferramentas para quem deseja automatizar tarefas rotineiras e manter a organização de mensagens sempre em dia. Sobre os tipos de mensagens defina SCAM :**

a) Mensagens não solicitadas, geralmente de propagandas de produtos ou serviços.

b) Mensagens que chegam a uma caixa de entrada oferecendo produtos, serviços, promoções, ou algo do gênero com o intuito de roubar dados ou simplesmente divulgar uma história falsa, geralmente utilizando nomes de empresas famosas.

c) Mensagens não solicitadas, boatos que circulam pela Internet, listas de discussão, etc.

d) Nenhuma das alternativas.

**43) Para enviar e receber e-mails devemos instalar um programa de e-mail em nosso equipamento. Este programa é chamado de cliente de e-mail e deve ser configurado para acessar um serviço de e-mail disponível na Internet. Independente do programa utilizado, em geral, são implementadas as seguintes funções: Assinale V(verdadeiro) e F(falso) sobre essas funções:**

( ) Caixa de Entrada: caixa postal onde ficam todos os emails recebidos pelo usuário, lidos e não-lidos.

( )Lixeira: caixa postal onde ficam todos os emails descartados pelo usuário, realizado pela função.

( ) Anexos: permite ao usuário compor uma mensagem para envio.

( ) Nova mensagem: nome dado a qualquer arquivo que não faça parte da mensagem principal e que seja associada a um e-mail para envio ao usuário.

**Assinale a alternativa que apresenta a sequência CORRETA:**

a) V, F, V, V. b) F, V, V, F.

- c) V, V, F, F.
- d) Nenhuma das alternativas.
- **44) Webmail é o nome dado a um cliente de e-mail que não necessita de instalação no computador do usuário, já que funciona como uma página de internet, bastando o usuário acessar a página do seu provedor de e-mail com seu login e senha. Alguns dos principais servidores de webmail do mercado são:** a) Gmail, Yahoo!Mail, Microsoft Outlook.

b) Mozilla Thunderbird, Gmail, Yahoo.

c) Outlook, Mozilla Thunderbird, Gmail.

d) Nenhuma das alternativas.

# **45) Sobre o Windows Explorer assinale a alternativa CORRETA que define [SmartXplore:](http://baixaki.com.br/download/smartxplore.htm)**

a) É um aplicativo que adiciona uma série de comandos ao menu de contexto das pasta no Windows Explorer.

b) É um complemento do Windows Explorer para criar botões com ferramentas como mostrar os arquivos de sistema, abrir console, copiar nome, copiar caminho, nova pasta e renomear.

c) É um aplicativo que adiciona várias ferramentas ao Windows Explorer que podem ser ativadas com um clique no "Scroll" do mouse.

d) Nenhuma das alternativas.

**46) O pendrive normalmente é composto por quatro partes: Analise as afirmativas abaixo:**

I - um conector USB macho, que faz a interface com o computador.

II - um controlador USB mass storage (dispositivo de armazenamento), que ativa a memória flash.

III - um simulador que grava as informações de prioridade.

IV - um nand flash, conectivo que armazena a informação.

V - um coletor de dados para acrescentar dados

VI - um oscilador de cristal, que produz um sinal de relógio (com 12MHz), usado para ler ou enviar dados a cada pulso.

**Assinale a alternativa CORRETA que apresenta as afirmativas que compõe as quatro partes:**

a) I, II, IV,VI. b) I, II, V, VI.

c) II, III, IV, VI.

d) Nenhuma das alternativas.

#### **47) Alguns navegadores mais conhecidos e usados no mundo em 2016 foram, respectivamente o Google Chrome, o Firefox, o Microsoft Edge e o Opera. Sobre o Firefox é CORRETO afirmar:**

a) O Firefox tenta seguir bastante o estilo do próprio sistema operacional, com ícones e menus bem definidos e padronizados, fácil acesso a praticamente todas as ferramentas e um menu de opções extremamente simples, que talvez possa receber novidades quando novas atualizações chegarem.

b) A navegação no Firefox é fluida e rápida do inicio ao fim, não encontrando problemas com compatibilidade, batendo a maioria de seus concorrentes. A loja de extensões também é muito bem organizada, com especificações e dicas de uso em todos os aplicativos. O corretor ortográfico embutido no navegador funciona bem e é muito útil para quem trabalha na web também.

c) O Firefox foi o navegador que mais nos surpreendeu durante o período de testes, afinal, embora ele esteja no mercado a um bom tempo, recentemente ele recebeu modificações que o tornaram muito mais bonito e moderno, e acredite, elas foram o suficiente para torna-lo o novo navegador padrão.

d) Nenhuma das alternativas.

#### **48) Em relação ao acesso à Internet: Assinale a alternativa CORRETA sobre Protocolo de Transferência em Hipertexto:**

a) É um serviço disponível na Internet que possui um conjunto de documentos espalhados por toda rede e disponibilizados a qualquer um.

b) É um protocolo ou língua específica da internet, responsável pela comunicação entre computadores.

c) Designa a página inicial, principal do site ou web page.

d) Nenhuma das alternativas.

### **49) Como preencher o endereço eletrônico, assinale a alternativa INCORRETA:**

a) To - endereço de e-mail do destinatário b) Cc - significa Carbon Copy ( cópia carbonada ). Aqui você deverá colocar o endereço de e-mail da pessoa que você quer enviar uma cópia . Este ítem poderá ficar em branco caso você não queira enviar cópia. c) Bcc - significa Blind Carbon Copy (cópia cega) . É usada sempre que quisermos enviar uma cópia da mensagem para alguém , sem que os destinatários saibam disto.

d) Nenhuma das alternativas.

# **50) BrOffice.Org diz respeito a uma coletânea de programas que são: Analise os itens abaixo:**

I - Writer (editor de texto) II - Base (planilhas) III - Impress (apresentação por slides) IV - Calc (banco de dados). Estão CORRETOS os itens: a) I, III.

b) I, II, IV.

c) II, III, IV.

d) Nenhuma das alternativas